## Barkod Dizayn

Barkod Dizayn işlemi, Finans Bölümü'nde İşlemler/Cari menüsünün altında yer alır. Barkod Dizayn Genel Bilgiler ve Saha Bilgileri olmak üzere iki sekmeden oluşur.

## Genel Bilgiler

Barkod Dizayn ekranı Genel Bilgiler sekmesi ekranında yer alan alanlar ve içerdiği bilgiler şunlardır:

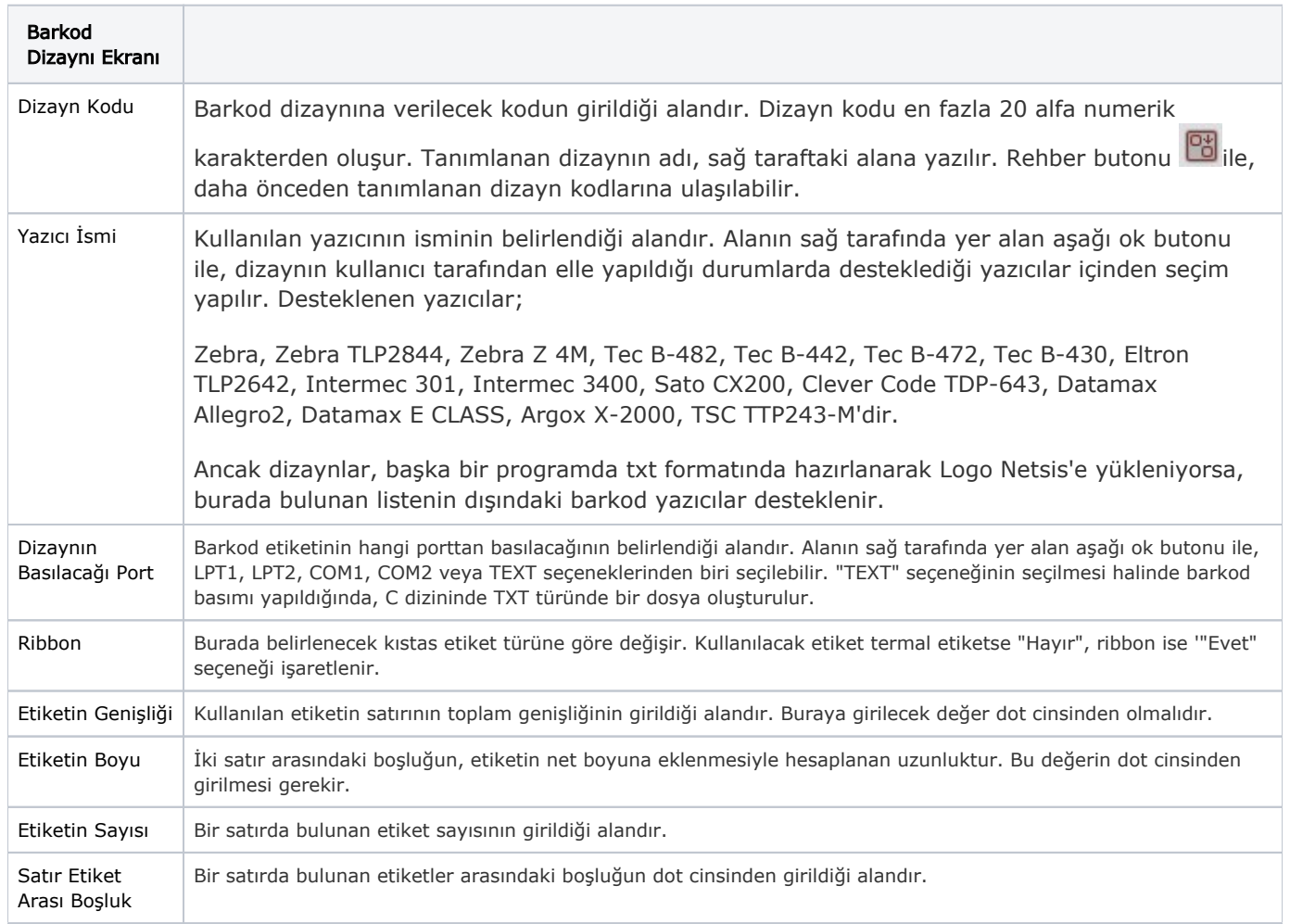

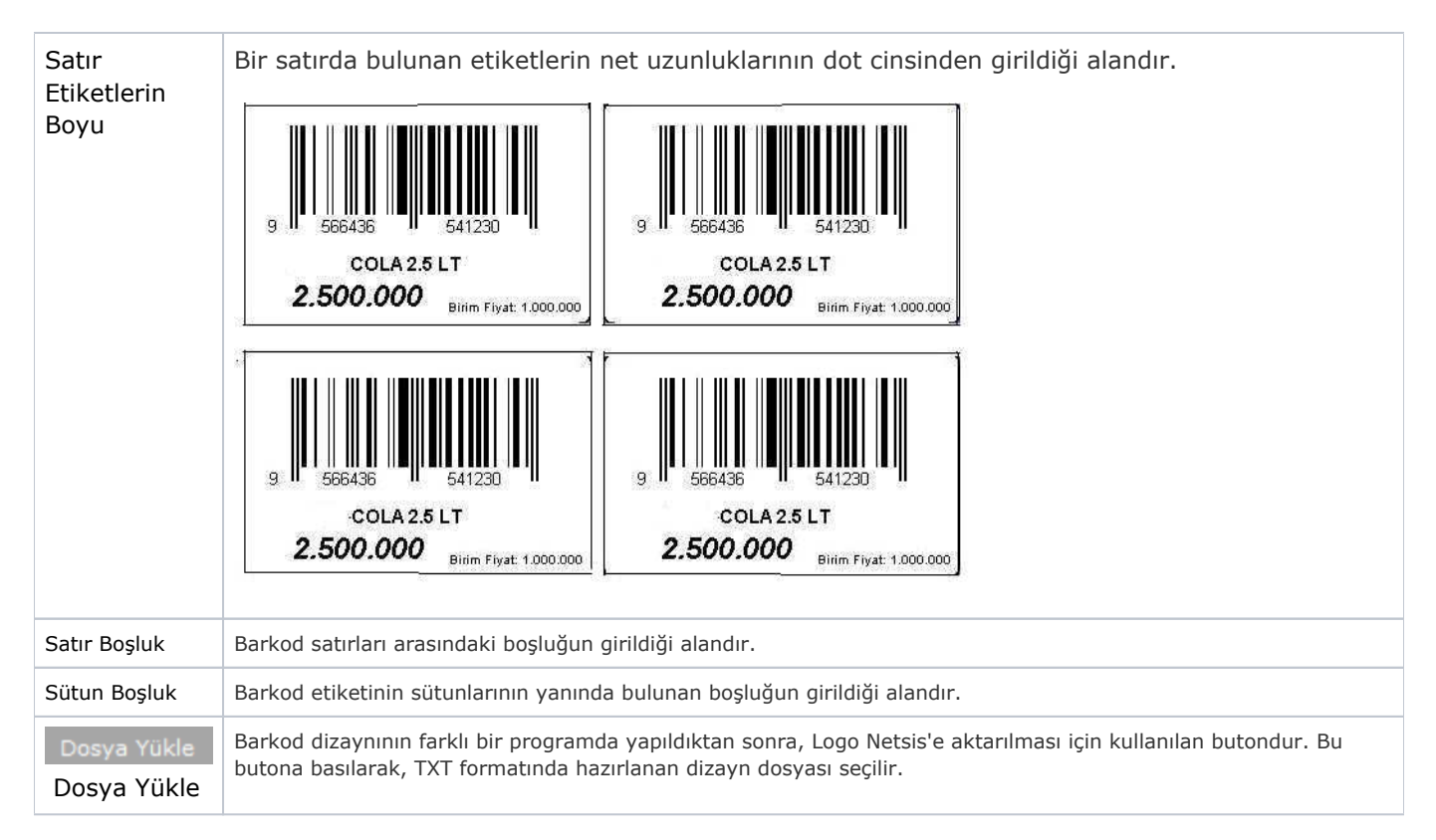

## Saha Bilgileri

Barkod Dizayn ekranı Saha Bilgileri sekmesi ekranında yer alan alanlar ve içerdiği bilgiler şunlardır:

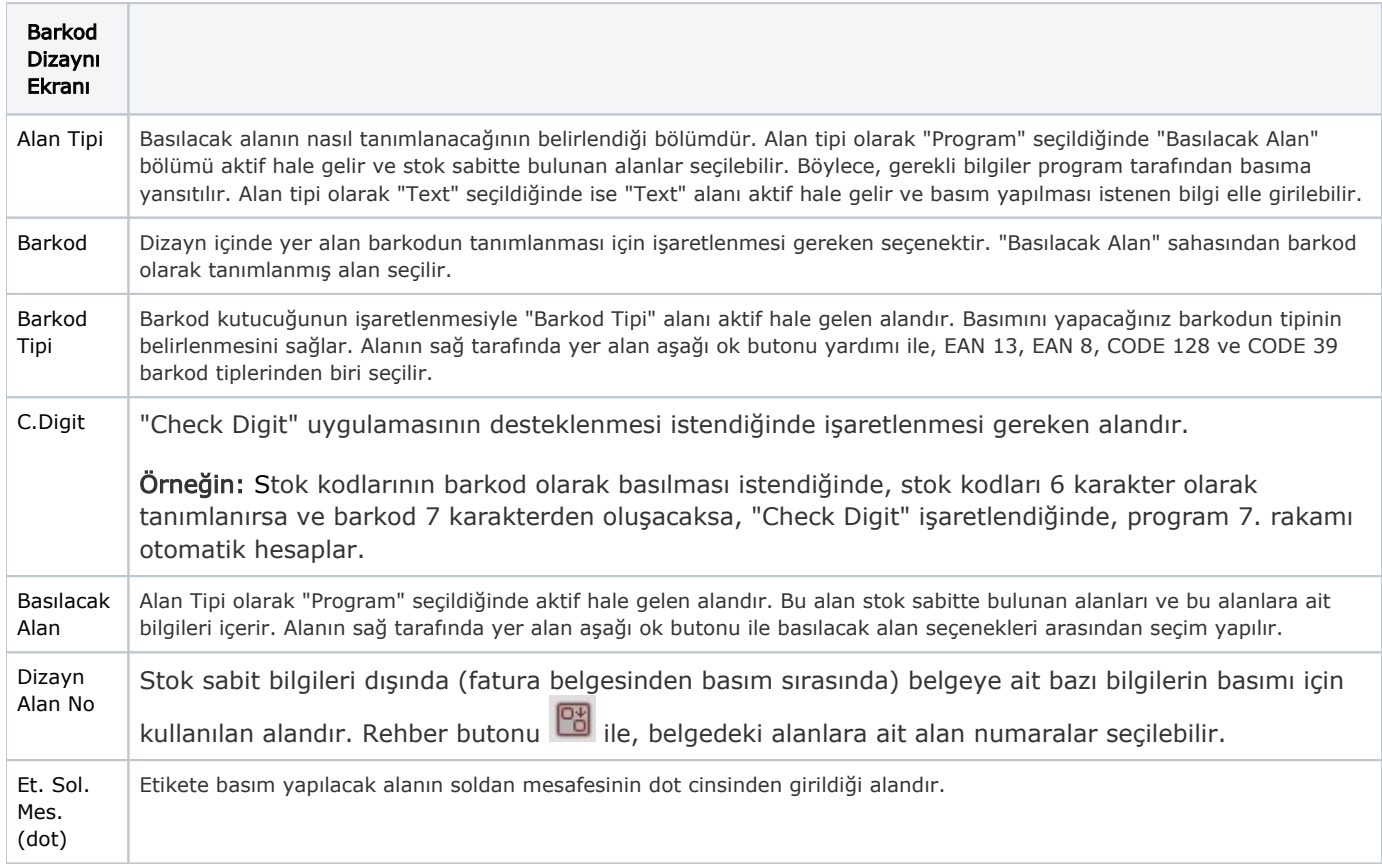

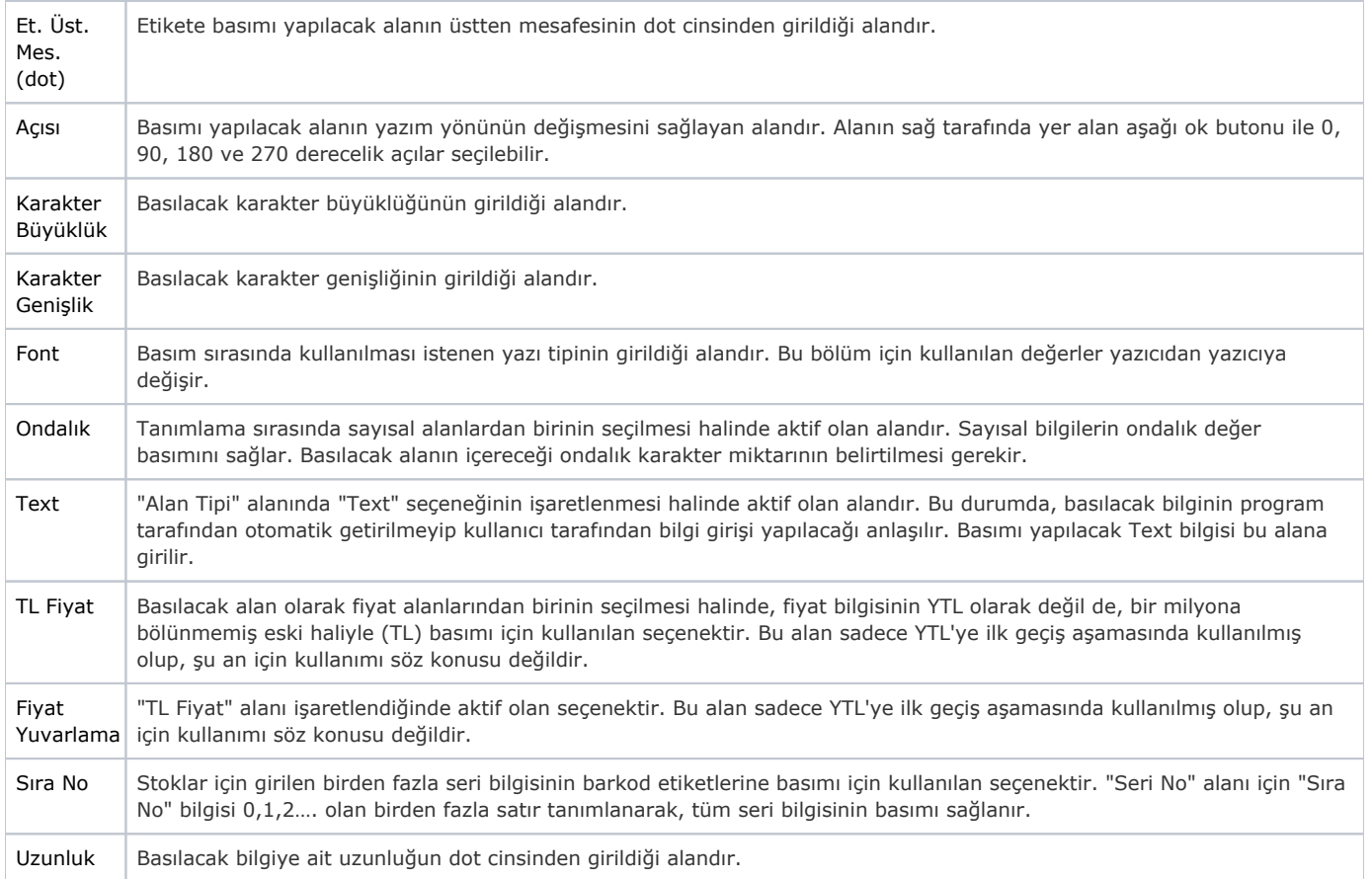